# **Potenziale der integrierten Tragwerksplanung im Hochbau in Open BIM-Format CAS Potenziale und Strategien Erweiterter Abstrakt**

Zoltan Lencse Emch + Berger AG Bern Zoltan.lencse@emchberger.ch

**Zusammenfassung.** In dieser Projektarbeit wurde der Prozess der Tragwerksplanung und Planerstellung des Bauingenieurs in der Ausführungsphase eines Hochbauprojektes untersucht. Der Inhalt ist die Einleitung, Einschätzung und Auswertung eines neuen Arbeitsablaufs der internen Tragwerksplanung im Hochbau. Gleichzeitig wurde der konventionelle Ablauf und dessen Stand im heutigen Umfeld eingeschätzt. Es wurde erkannt, dass die konventionelle und die integrierte Tragwerksplanung in spezifischen Situationen Vorteile haben.

### **1. Ausgangslage**

Um die zwei Methode richtig vergleichen zu können, ist ein Beschrieb des konventionellen Ablaufs der Tragwerksplanung erst notwendig. Nächstens wird für die neuen Abläufe als Grundlage ein aktuelles Hochbauprojekt verwendet. Das Projekt, Überbauung Muster (Abbildung 1), ist ein mittelgrosses Gebäude mit einem Untergeschoss aus Ortbeton und fünf oberirdischen Geschossen aus Holz. Gegenstand der Projektierung des Bauingenieurs ist der Massivbauteil aus Beton. Im Prozess wurden die aktuell vorhandenen Werkzeuge bei Emch + Berger AG Bern verwendet.

Das Vorprojekt wurde nach konventioneller Methode bereits abgeschlossen. Demnächst war das Projektteam bereit die Bearbeitung des Bau- und Ausführungsprojekts im Sinne der BIM-Methode nach SIA 2051 umzusetzen. Das Ziel war die ersten Schritte nach einer geometrisch korrekten Modellierung zu erreichen.

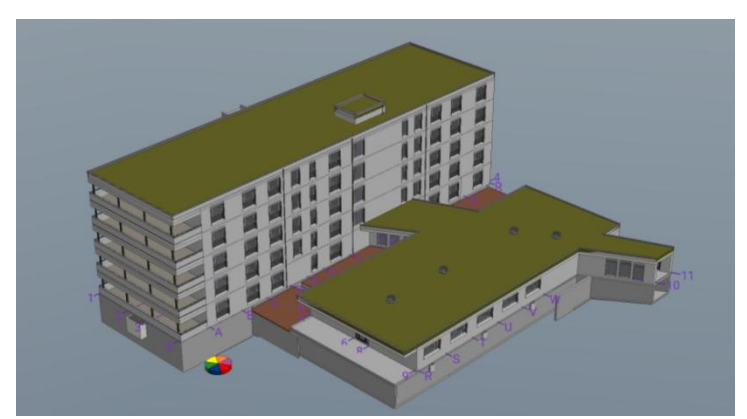

*Abbildung 1: Pilotprojekt Überbauung Muster – Referenzmodell Architektur auf der Plattform Aconex*

### **2. Konventionelle Prozesse der Ausführungsplanung bei Bauingenieurbüros**

Die Kommunikation und Dokumentenübergabe während der Projektierung erfolgt heute grösstenteils per E-Mail und (Mobil-)Telefon. Es wird viel Zeit verloren mit dem Suchen von relevanten Informationen, die nicht auf der Projektebene zentralisiert sind. Das systematische verwenden von Plattformen als Speicher- und Austauschorte ist noch nicht vollständig verbreitet.

Die Tragstruktur wird auf einfach handelbare Teilobjekte geteilt und diese werden einzeln und häufig voneinander unabhängig oder mit nicht kommunizierenden Methoden analysiert.

Der Bauzeichner wird die Geometrie nach den CLD-Plänen vom Architekten und der Handskizze vom Bauingenieur konstruieren. Nach der internen Prüfung wird ein Korexexemplar in Papierform an den Architekten gesendet. Die Korrekturen vom Architekt sind fast immer von Hand eingetragen.

Die Bewehrung wird normalerweise erst in der Ausführungsphase skizzenhaft auf Papier angegeben. Der letzte Schritt der Planproduktion ist das Eintragen der Bewehrungsangaben im CLD durch die Konstrukteure.

#### **3. Merkmale des konventionellen Ablaufs**

Es müssen keine Arbeitsabläufe oder grundlegende Prinzipen besprochen werden. Grund dafür ist die SIA 112, welche den Rahmen für die aktuellen Abläufe vorgibt.

Die Mitarbeitenden haben grosse Erfahrung mit den eingeübten Werkzeugen. Der Aufwand kann im Rahmen der konventionellen Abläufe auf dem notwendigen Minimum gehalten werden.

Das Bauingenieurbüro kann mit dem konventionellen Prozess die Bedürfnisse der rollenden Planung erfüllen.

Die Bearbeitung einzelner Teile durch Mitarbeitende ist oft schnell möglich. Ebenso ist es sehr effizient, wenn das Ingenieurbüro Kleinaufträge oder Umbauprojekte hat.

Die konventionelle Arbeitsweise in den Bauingenieurbüros ist wenig integriert. Die Arbeitsebene des Konstrukteurs und des Ingenieurs haben wenig Überlappung und können nebeneinander gehandelt werden.

Der Markt fordert weiterhin die Dienstleistungen des Tragwerksplaners für Projekte, in denen einzelne Massnahmen oder einfache Strukturen schnell konzipiert werden müssen.

#### **4. Integrierte Prozesse der Ausführungsplanung in Bauingenieurbüros**

In diesem Teil der Projektarbeit werden die Möglichkeiten der Integration der Tragwerksplanung in einem Open-BIM-Umfeld des Pilotprojektes Muster untersucht und getestet.

Nach dem Abschluss des Vorprojekts Muster wurde die Arbeitsplattform Aconex eingerichtet. Dieser Arbeitsraum integriert die Kommunikation und ermöglicht die Ablage der Dokumente und der Modelle. Das Lernen und Verwenden vom Aconex war für das Team am Anfang aufwändig und ging nicht vollständig. Die Sitzungen und die Protokollierung dieses Pilotprojekts waren konventionell organisiert und geführt.

Das Planungsteam arbeitete mit 3D-Modellen und mit aus den Modellen abgerufenen Plänen.

Die statische Modellierung und die Berechnungen ab Anfang des Bauprojektes wurden mit der Software AxisVM X4R3b durchgeführt (Abbildung 2). AxisVM X4R3b kann IFC-Elemente grösstenteils übernehmen und automatisch in native Elemente umwandeln. Somit entsteht eine direkte Kommunikation mit dem Referenzmodell vom Architekturbüro über eine IFC-Schnittstelle.

Der ungenügende Zeitaufwand für die Koordination und Planung des Prozesses hatte zur Folge, dass die Modelle der einzelnen Parteien zu spät erstellt und inhaltlich nicht optimal waren. Das Anpassen der Modelle und das Erstellen der Submission sind parallel gelaufen, indem die Planung schon wieder über die Submission hinausgerollt wurde.

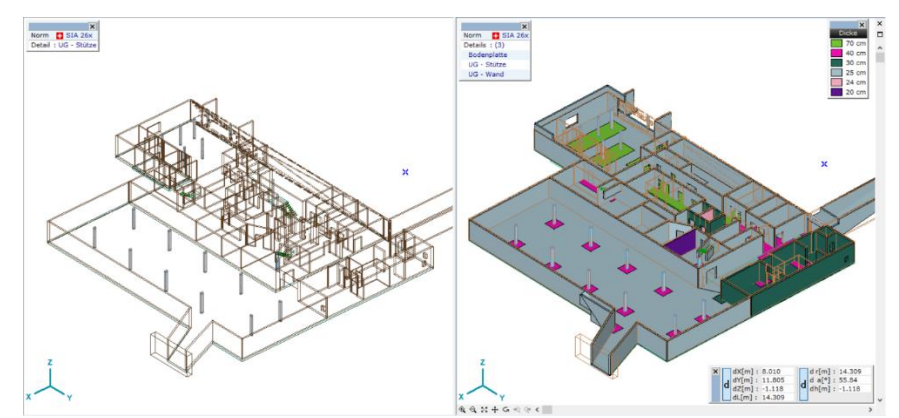

*Abbildung 2: IFC-Referenzmodell im AxisVM X4R3b und die statischen Modellelemente*

Beim Projekt Muster wurde für das Erstellen des Tragwerkmodells mit der Software Allplan 2017 gearbeitet. Es wurde ein Modell mit LOG 350 erstellt, von welchem die Schalungs- und Bewehrungspläne abgeleitet werden können.

Der grosse Unterschied zwischen dem neuen und dem konventionellen Ablauf ist die Art der Dokumentation der Kommunikation zwischen Modellierer und Ingenieur. Plattforme wie BIMCollab können die Kommunikation verbessern, indem sie markierbare Bildschirmausdrucke mit Inhalt, Kommentar, Aufgabe, Termin und Datum ermöglichen.

Die Grundbewehrung der ersten Bauetappen der Bodenplatte, Untergeschosswände und Untergeschossdecke wurden in AxisVM erstellt (Abbildung 3).

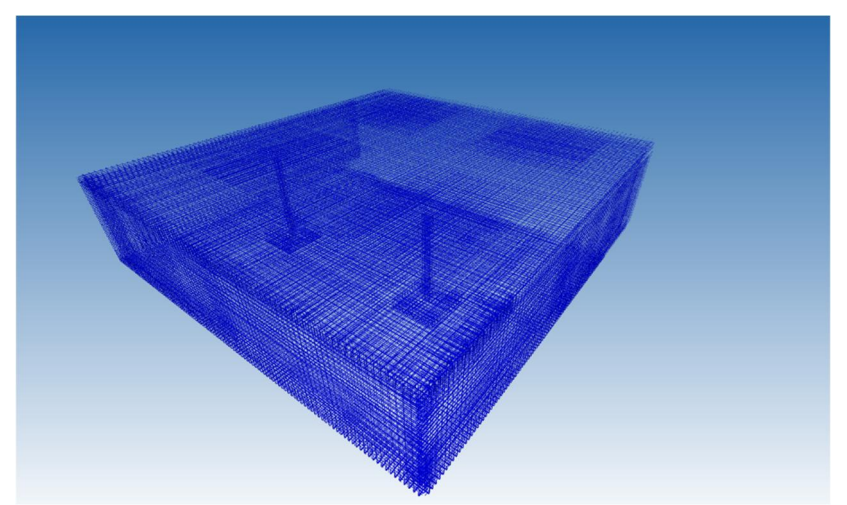

*Abbildung 3: Grobes Bewehrungsmodell der Grundbewehrung in BIMCollab ZOOM*

Die Entwicklung dieser Funktion der Statiksoftware ist noch nicht abgeschlossen, entsprechend funktioniert der Workflow fehlerhaft.

Die Schalungspläne wurden aus dem Tragwerksmodell im Allplan 2017 abgeleitet. Allerdings konnten die Vermassungen und Kotierungen mit diesem Softwarenpaket nicht automatisiert werden.

Beim Pilotprojekt wird der Schalungsplan dem Architekten zur Kontrolle auf gleiche Weise gesendet wie beim konventionellen Ablauf. Grund dafür sind die ungenügend koordinierten und noch nicht vollständig eingeübten Prozesse.

# **5. Merkmale des integrierten Pilotablaufs**

Neue Methoden müssen gelernt werden. Der Schulungsaufwand für die neue Software ist wesentlich.

Der neue Ablauf im Pilotprojekt Muster hat sich mit den konventionellen Arbeitsmethoden vermischt. Dieses Phänomen verursachte Doppelarbeiten und zusätzliche Tätigkeiten, Aufwände.

Die Bauingenieure stehen dem Endprodukt von Projekt Muster näher als bei konventionellen Projekten. Die internen Zuständigkeiten mussten mit den neu definierten Projektaufgaben geregelt werden.

Die Grundbewehrung konnte im Modell vom Ingenieur sehr präzis angegeben werden. Diese Arbeit war mit einer gewissen Routine keinen eigentlichen Zusatzaufwand.

# **6. Analyse und Zusammenfassung der Ist-Situation im Rahmen der integrierten Tragwerksplanung**

Es wurde erkannt, dass beide Prozesse in ihrer spezifischen Situation Stärken aufweisen.

Falls das akquirierte Projekt konventionell, aber mit vereinzelten BIM-Elementen gestaltet werden soll, müssen die zwei Methoden vermischt genutzt werden. Dies erzeugt einen eindeutigen Mehraufwand, da die wertschöpfenden Vorteile der BIM-Methode nicht optimal realisiert werden können.

Die integrierte Bearbeitung der Bewehrungspläne in Open-BIM-Format mit dem AxisVM X4R3b ist noch fehlerhaft. Die Vorteile der Integration konnten daher nur teilweise ausgenutzt werden.

Die weiteren Schritte im Zusammenhang der integrierten und konventionellen Erstellung von Ausführungsplänen sind untenstehend kurz erfasst:

- 1. Bei kompletten Fehlen des BIM-Ablaufs (eher Umbauprojekte) soll weiterhin konventionell gearbeitet werden
- 2. Die neuen Aufgaben sind mit dokumentierbaren Methoden zu kommunizieren
- 3. Mit proaktivem Ansatz des Bauingenieurs ist die volle Umsetzung der BIM-Methode voranzutreiben
- 4. Die Ingenieure müssen für die integrierte Statiksoftware eingeschult werden
- 5. Die Hardware muss verstärkt werden
- 6. Bessere Alternativprodukte mit weniger Fehlern (Bug) statt AxisVM könnten gesucht werden